# **ESCUELA SUPERIOR POLITÉCNICA DEL LITORAL**

#### **FACULTAD DE INGENIERÍA EN ELECTRICIDAD Y COMPUTACIÓN FUNDAMENTOS DE PROGRAMACIÓN - SEGUNDA EVALUACIÓN I TÉRMINO 2012-2013**

*Nombre:* Matrícula:

### **TEMA 1 (20 puntos)**

Escriba una función *recursiva* para comparar dos cadenas de caracteres:

#### **int compararCadenas(char \*str1, char \*str2);**

La función comenzará comparando el valor numérico de los primeros caracteres de cada cadena. En caso de ser iguales se continuarán comparando los siguientes pares o hasta llegar al carácter nulo. La función retornará:

- **0:** Si ambas cadenas son iguales. Cuando se llega al carácter nulo.
- Que sean diferentes se conoce cuando se haya llegado a una comparación donde el valor numérico sea diferente:
	- o **1:** Se retornará cuando el carácter de la primera cadena sea mayor.
	- o **-1:** Cuando el carácter de la segunda cadena sea mayor.

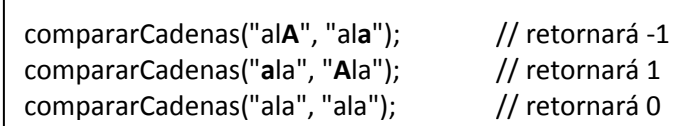

## **TEMA 2 (35 puntos)**

Basado en el tradicional juego de encontrar la pareja se dispone de un tablero de 6X6 donde se tienen parejas de letras (Desde la A hasta la R) ocultas y ubicadas de manera aleatoria. Los asteriscos denotan los casilleros que han sido adivinados mientras que los espacios ocultan a las letras que deben ser adivinadas.

### **A usted se le ha solicitado implementar:**

**a)** El procedimiento void **imprimirTablero**(char tablero[6][6]), que permite visualizar el tablero como se ve en el gráfico indicando con \* los casilleros que han sido adivinados y ocultando con espacios en blanco los que todavía faltan por adivinar.

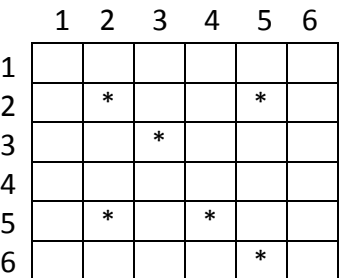

- **b)** La función int **esParejaValida**(char tablero[6][6], int fila1, int col1, int fila2, int col2), que comprueba que las coordenadas de los casilleros indicados sean diferentes, que no hayan sido adivinados previamente y que sean una pareja; En el caso de serlo retorna 1 y actualiza los dos casilleros con \* caso contrario 0.
- **c)** El procedimiento void **llenarTablero**(char tablero[6][6]), que llena de manera aleatoria el tablero con pares de letras desde la A (ASCII 65) hasta la R (ASCII 82) en su respectivo código ASCII. **Nota:** Tomar en cuenta que todos los elementos del tablero han sido inicializados previamente con el caracter nulo '\0'.

**Nota:** Asuma que posee la función void **encontrarCasillaVacia**(char tablero[6][6],int \*f, int \*c) que recibe el tablero y devuelve la fila y la columna de una casilla vacía en los punteros f y c.

*Elaborado por: V. Cedeño, R. Criollo, C. M Falcones, A. López,C. Mera, J. Moreno, J. Tibau.* 

### **TEMA 3 (45 puntos)**

La ESPOL necesita un sistema para automatizar la toma de exámenes. El sistema debe mostrar un menú con las siguientes opciones: respuestas.dat

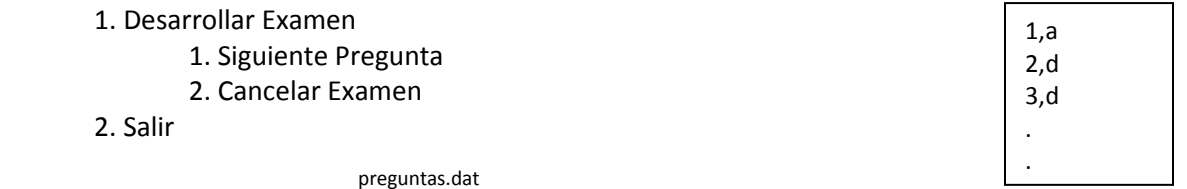

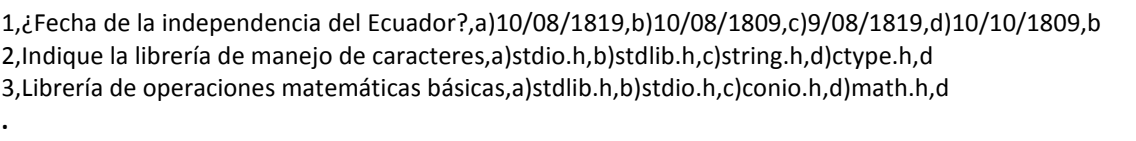

**.**

Los exámenes son de opción múltiple. Cada pregunta tiene una respuesta correcta. El usuario tendrá siempre cuatro opciones de las cuales deberá escoger si la respuesta es a, b, c ó d. Es necesario guardar las respuestas que cada estudiante escoge por pregunta. De esta forma al final del examen se le puede presentar un resumen al estudiante de las respuestas correctas del examen vs. sus respuestas.

A partir del archivo preguntas.dat implemente:

**1)** El procedimiento **guardarRespuestas(FILE \*resp, int num, char r)**, que recibe un puntero al archivo "respuestas.dat", el número de la pregunta que el usuario ha respondido y su respuesta.

**2)** La función **int respuestaPregunta(int num, char r, FILE \*p)**, que recibe el número de la pregunta, la respuesta del usuario y un puntero al archivo "preguntas.dat" para comprobar su validez. El archivo contiene el número de pregunta, pregunta, opción a), opción b), opción c), opción d), y respuesta correcta. La función retorna 1 si la pregunta fue respondida de forma correcta, de lo contrario retorna 0.

**3)** El programa principal, que muestre el menú del sistema. El examen termina cuando el usuario ha respondido a todas las preguntas o escoge la opción Cancelar Examen. Luego de esto se muestra el número de respuestas correctas, el número de respuestas incorrectas y un resumen de las respuestas correctas del examen vs. sus respuestas. Luego de esto, el programa deberá regresar al menú principal. Use los procedimientos y funciones implementados en los literales anteriores.